# Build A Serverless Data Pipeline

Lorna Mitchell, IBM

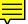

### Stackoverflow Dashboard

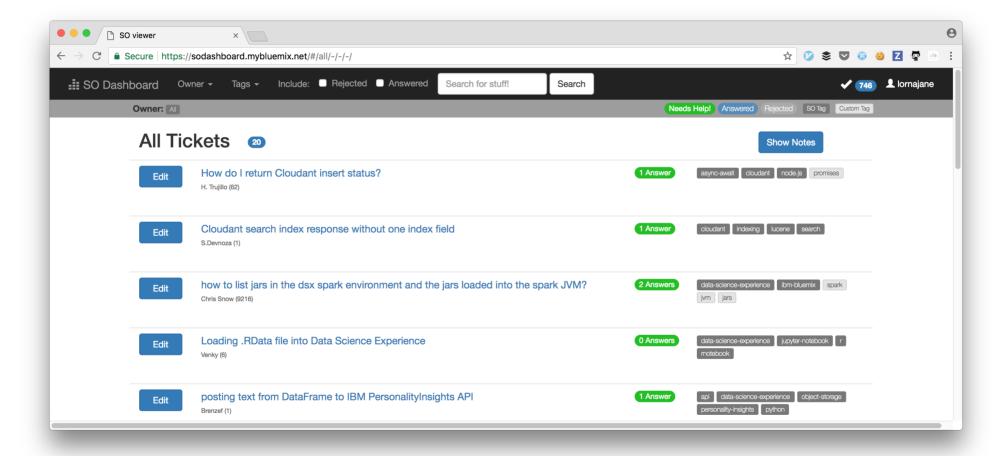

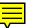

### Pipeline To Shift Data

Bringing data from StackOverflow into the dashboard my advocate team uses

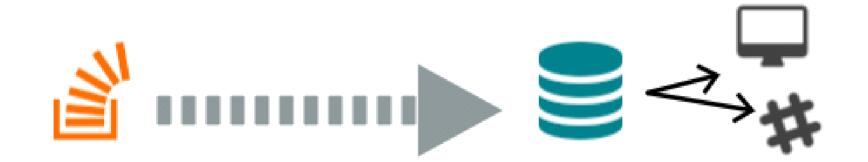

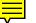

### What is Serverless?

Backend functions, deployed to the cloud, scaling on demand. Pay as you go.

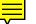

### The Serverless Revolution

FaaS: Functions as a Service

#### Developer focus:

- the outputs
- the inputs
- the logic in between

Charges are usually per GBsec

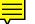

# Why Go Serverless?

- Costs nothing when idle
- Small application, simple architecture
- Bursty usage since it runs from a cron
- No real-time requirement
- Easily within free tier

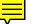

### An Aside About Databases

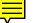

### Document Databases

Store collections of schemaless documents, in JSON

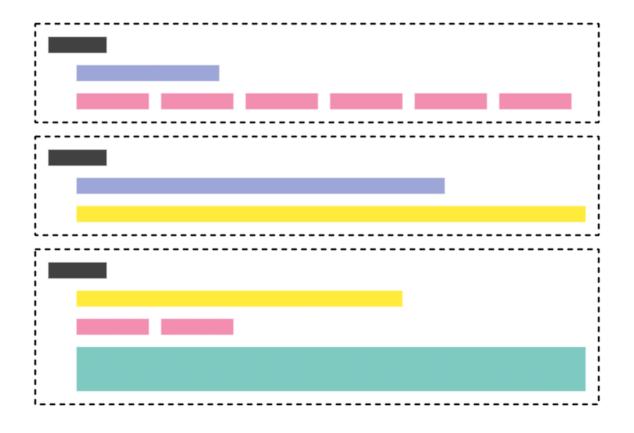

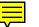

### Apache CouchDB

Cluster of Unreliable Commodity Hardware

- Modern, robust, scalable document database
- HTTP API
- JSON data format
- Best replication on the planet (probably)

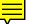

# OfflineFirst Applications

This app is OfflineFirst:

- Client side JS
- Client side copy of DB using PouchDB
- Background sync to serverside CouchDB

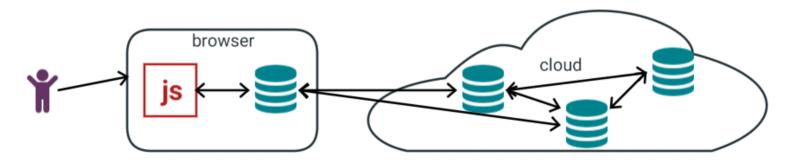

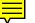

# Writing Serverless Functions

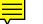

### Serverless Platforms

- Amazon Lambda
- IBM Cloud Functions (aka OpenWhisk)
- Twilio Functions
- Azure Functions
- Google Cloud Functions
- ... and more every week

## Hello World in JS

All the platforms are slightly different, this is for OpenWhisk

```
exports.main = function(args) {
    return({"message": "Hello, World!"});
};
```

Function must return an object or a Promise

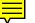

# OpenWhisk Vocabulary

- trigger an event, such as an incoming HTTP request
- rule map a trigger to an action
- action a function, optionally with parameters
- package collect actions and parameters together
- sequence more than one action in a row
- cold start time to run a fresh action

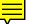

# Working With Actions

#### Deploy code:

```
zip hello.zip index.js
```

bx wsk action update --kind nodejs:6 demo/hello1 hello.zip

#### Then run it:

bx wsk action invoke --blocking demo/hello1

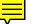

### Web-Enabled Actions

#### Deploy code:

```
zip hello.zip index.js
```

bx wsk action update --kind nodejs:6 --web true demo/hello1 hello.

#### Then curl it:

curl https://openwhisk.ng.bluemix.net/api/v1/web/.../hello1.json

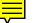

# Build the Data Pipeline

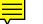

# Designing for Serverless

- Independent functions
  - single purpose
  - testable
  - distributable

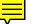

### Start with Security

Need an API key or user creds for bx wsk tool

Web actions: we know how to secure HTTP connections, so do it!

- Auth standards e.g. JWT
- Security in transmission: use HTTPS

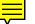

# Logging Considerations

- Standard, configurable logging setup
- Use a trace\_id to link requests between services
- Aggregate logs to a central place, ensure search functionality
- Collect metrics (invocations, execution time, error rates)
  - display metrics on a dashboard
  - have appropriate, configurable alerting

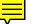

# Pipeline Actions

Sequence socron

- collector makes an API call, passes on data
- invoker fires many actions: one for each item

#### Sequence qhandler

- storer inserts or updates the record
- notifier sends a webhook to slack or a bot

## Pipeline Actions

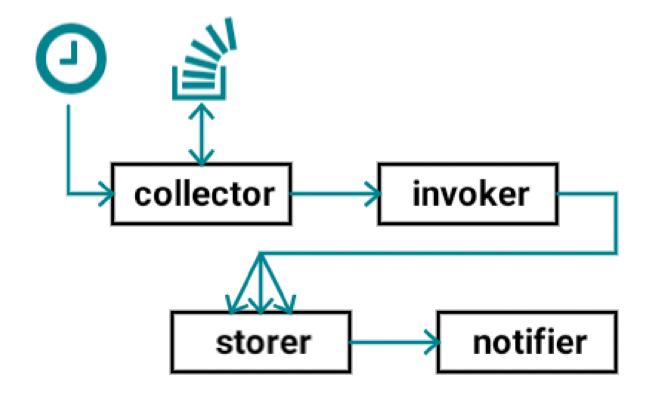

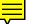

### Serverless And Data

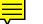

### Resources

- Cloud Functions: https://console.bluemix.net/openwhisk/
- Code https://github.com/ibm-watson-data-lab/soingest
- My blog: https://lornajane.net/
- OpenWhisk: https://openwhisk.org/
- CouchDB: https://couchdb.apache.org/
- Offline First: https://offlinefirst.org/